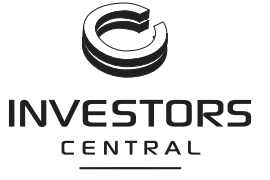

**Investors Central Limited** ACN 143 097 385

> $\vdash$  000001 000 ICLU MR SAM SAMPLE FLAT 123 123 SAMPLE STREET THE SAMPLE HILL SAMPLE ESTATE SAMPLEVILLE VIC 3030

**SRN/HIN: C9999999999**

Fritter your security keep your SRN/HIN confidential

8 August 2013

It is in your interest to provide us your securityholder information. To provide your information online please visit

### **www.computershare.com.au/easyupdate/iclu**

If you do not have internet access, please call 1300 308 185 and provide your information over the phone.

#### **Dear valued securityholder**

On behalf of my fellow directors, I welcome you as a securityholder of Investors Central Limited and hope that you enjoy the long term benefits of being a securityholder in our company.

## **Take advantage of the Easy Update website**

To assist us with our commitment to the environment and our focus on cost control, we encourage you to provide your securityholder information online at **www.computershare.com.au/easyupdate/iclu**. The Easy Update service is fast, secure and will ensure you receive your payments on time. Please provide the following details as soon as possible:

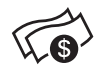

\*S000001Q01\*

**Your payment instructions.** Investors Central Limited payments are made by direct credit to nominated Australian financial institution accounts. If you do not provide your financial institution account information you will not receive your dividend entitlement until your instruction is received.

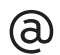

**Your securityholder communication elections.** The default option for receiving your annual report is via the company website. Information on accessing your online annual report will be provided in your notice of meeting and proxy form mail pack. You have the option of receiving, free of charge, a printed copy of the annual report or alternatively receiving your securityholder communications by email.

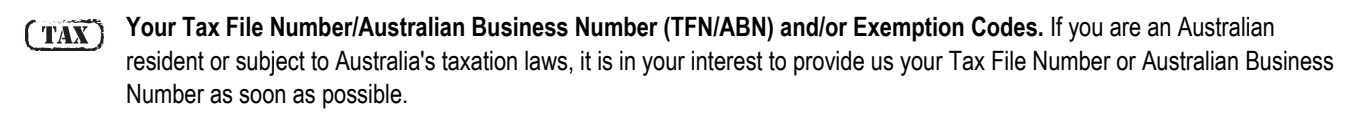

To access the secure Easy Update website enter your SRN/HIN located at the top of this letter. For security reasons you will be asked to choose a User ID and password. Please keep this information confidential. If you do not have internet access, please call 1300 850 505 (if outside Australia, call +61 3 9415 4000) and follow the voice instructions to provide your securityholder information over the phone and receive any necessary forms to your registered postal address.

## **Investors Central Limited investor information**

If you wish to find more information about Investors Central Limited visit www.sample.com.au for a comprehensive guide to our company, including annual reports, market announcements, share price data and other information.

Yours sincerely

**Mr Sam Sample** Title of company representative

**ICLU** 

# **How to enter your securityholder information online**

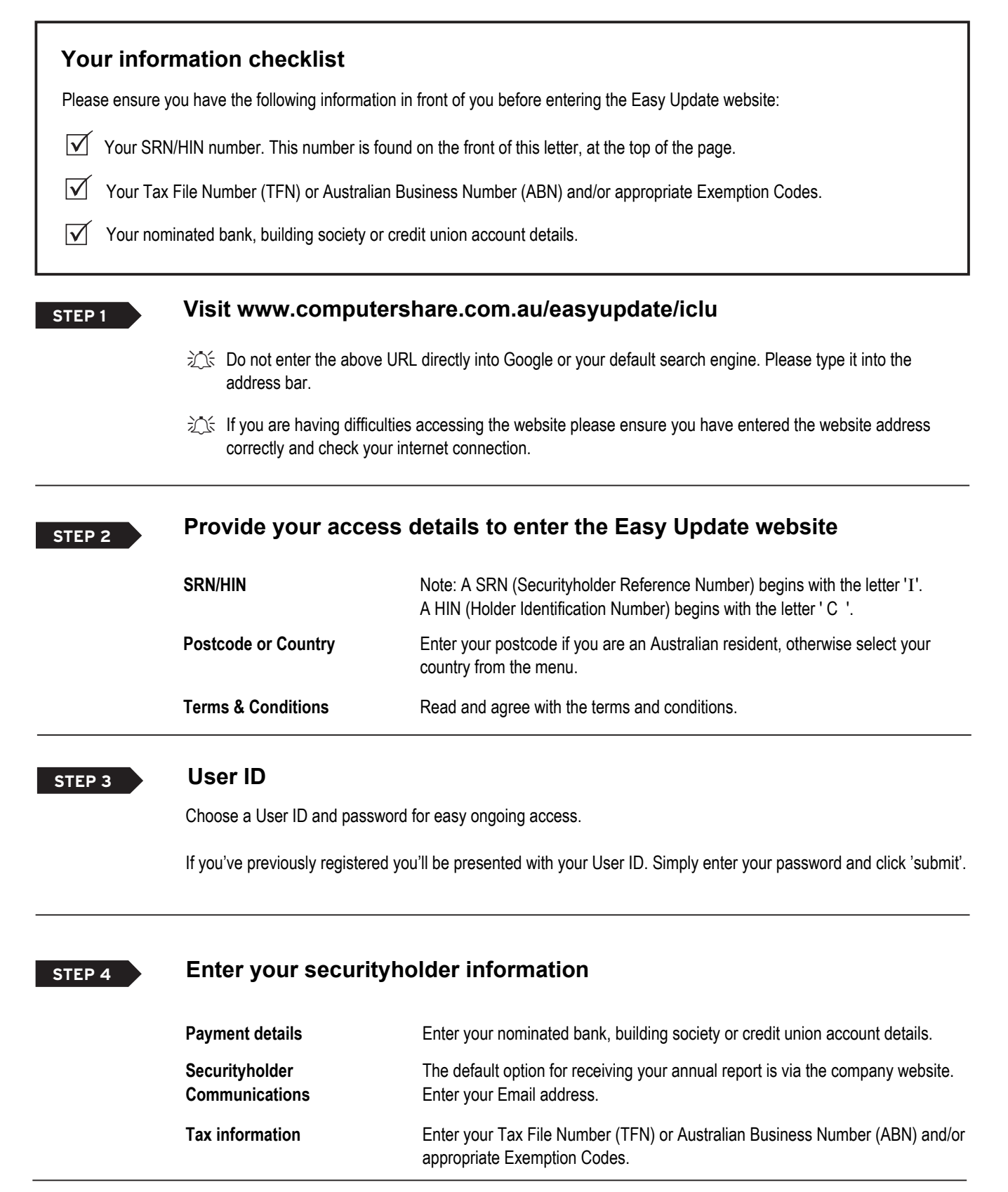

**FINISH**

#### **Confirmation and receipt**

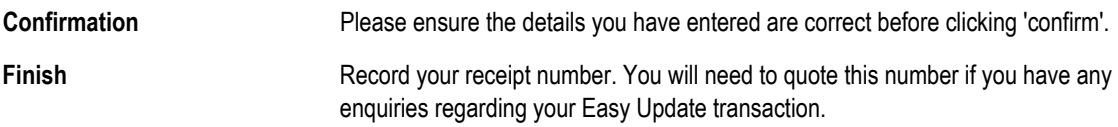